## <span id="page-0-1"></span>**Vanliga telefonfunktioner**

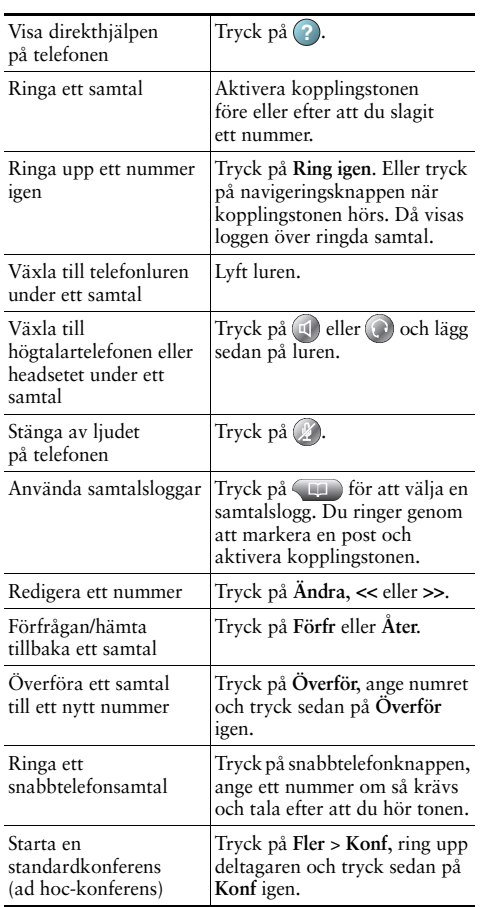

#### Cisco, Cisco Systems, the Cisco logo, and the Cisco 1 | | | | | | | | | | | Systems logo are registered trademarks or trademarks of cο

Cisco Systems, Inc. and/or its affiliates in the United States and certain other countries. All other trademarks mentioned in this document or Website are the property of

their respective owners. The use of the word partner does not imply a partnership relationship between Cisco and any other company. (1002R)

© 2010 Cisco Systems, Inc. All rights reserved.

# $\mathbf{d}$  and  $\mathbf{d}$ **CISCO**

#### **SNABBREFERENS**

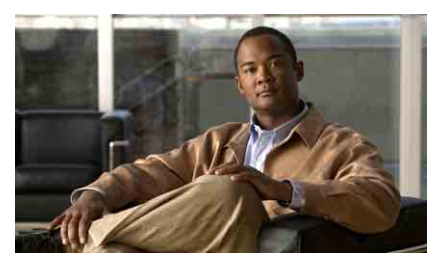

## **Cisco Unified IP-telefon för Cisco Unified Communications Manager 8.0 (SCCP och SIP)**

### **För Cisco Unified IP-telefonerna 7975G, 7971G-GE, 7970G, 7965G och 7945G**

[Definitioner av programstyrda](#page-0-0)  [knappar](#page-0-0)

[Ikoner på telefonskärmen](#page-1-0)

[Knappikoner](#page-1-1)

[Vanliga telefonfunktioner](#page-0-1)

## <span id="page-0-0"></span>**Definitioner av programstyrda knappar**

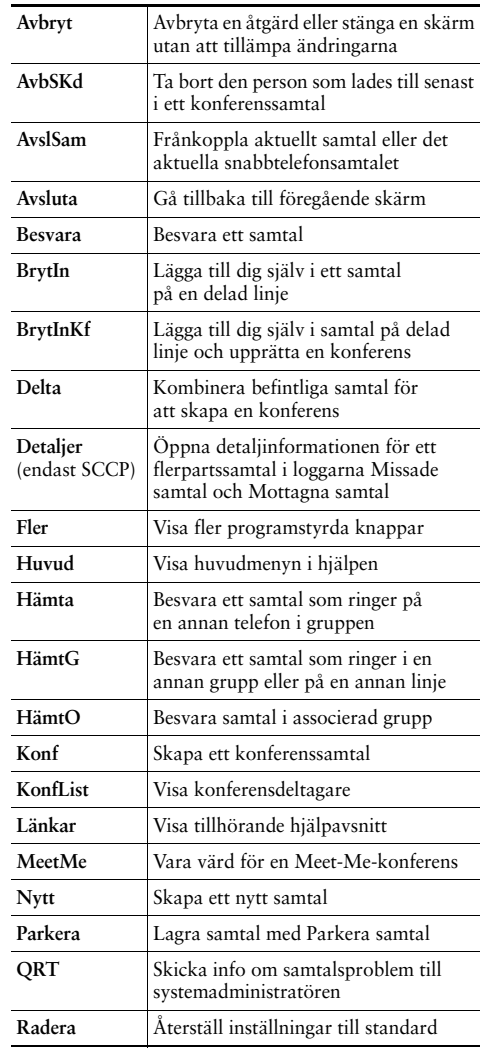

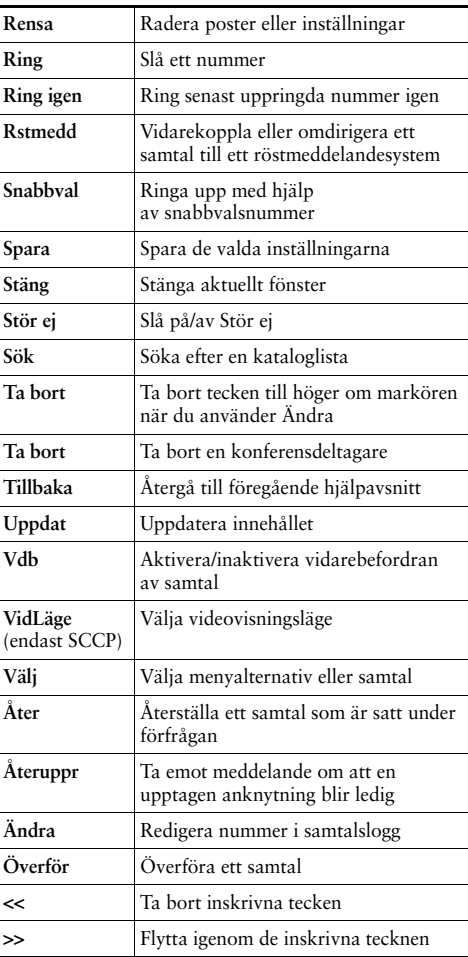

# <span id="page-1-0"></span>**Ikoner på telefonskärmen**

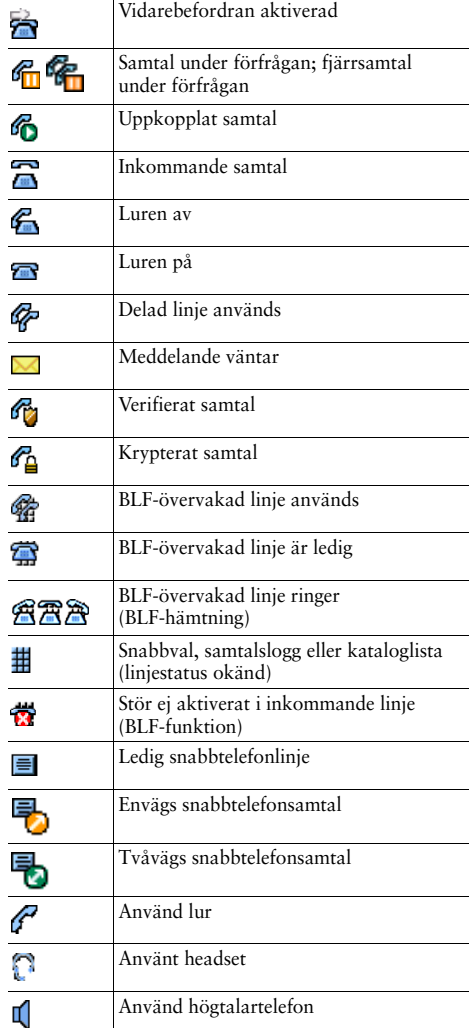

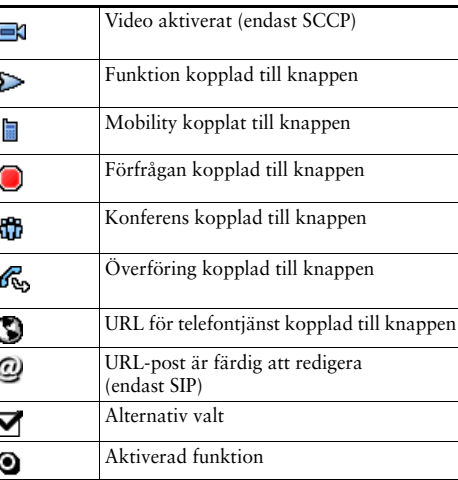

# <span id="page-1-1"></span>**Knappikoner**

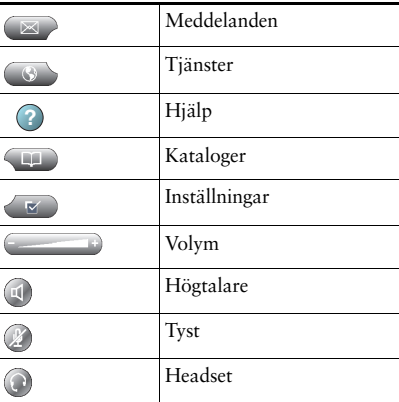